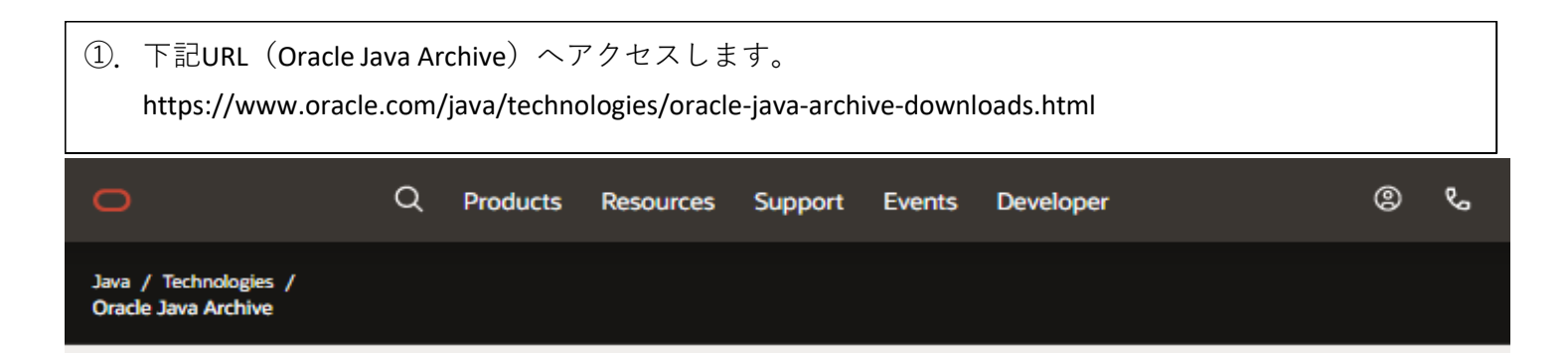

## Oracle Java Archive

### The Oracle Java Archive offers self-service download access to some of our historical Java releases.

WARNING: These older versions of the JRE and JDK are provided to help developers debug issues in older systems. They are not updated with the latest security patches and are not recommended for use in production.

For production use Oracle recommends downloading the latest JDK and JRE versions and allowing auto-update.

Only developers and Enterprise administrators should download these releases.

Downloading these releases requires an oracle.com account. If you don't have an oracle.com account you can use the links on the top of this page to learn more about it and register for one for free.

For current Java releases, please visit Oracle Java SE Downloads.

Current update releases for JDK 6 and JDK 7 are available for support customers. If you already have a support contract see support note 1389674.2 For more details, please visit the Oracle Java SE Advanced page.

For more information on the transition of products from the legacy Sun download system to the Oracle Technology Network, visit the SDLC Decommission page announcement.

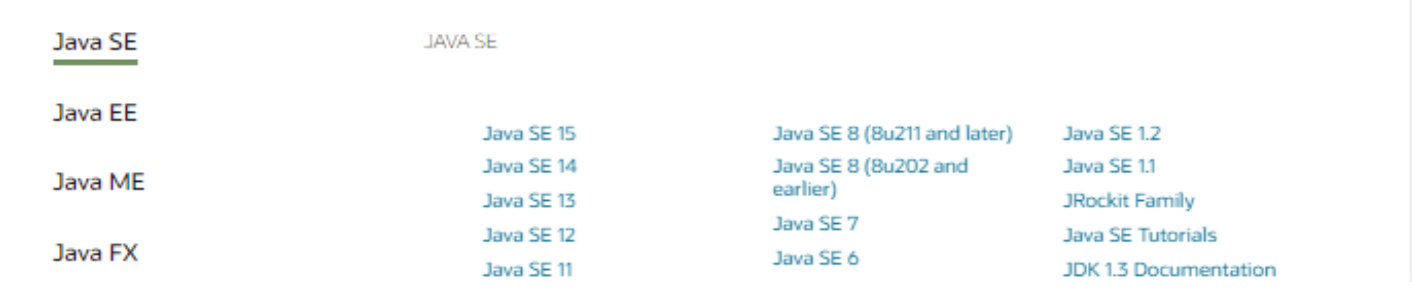

②. [View Accounts]より[Sign-In]します。

※ [Sign-In]するには、Oracleアカウントが必要です。アカウントが無い場合は、

[Create an Account]より適宜アカウントを作成します。

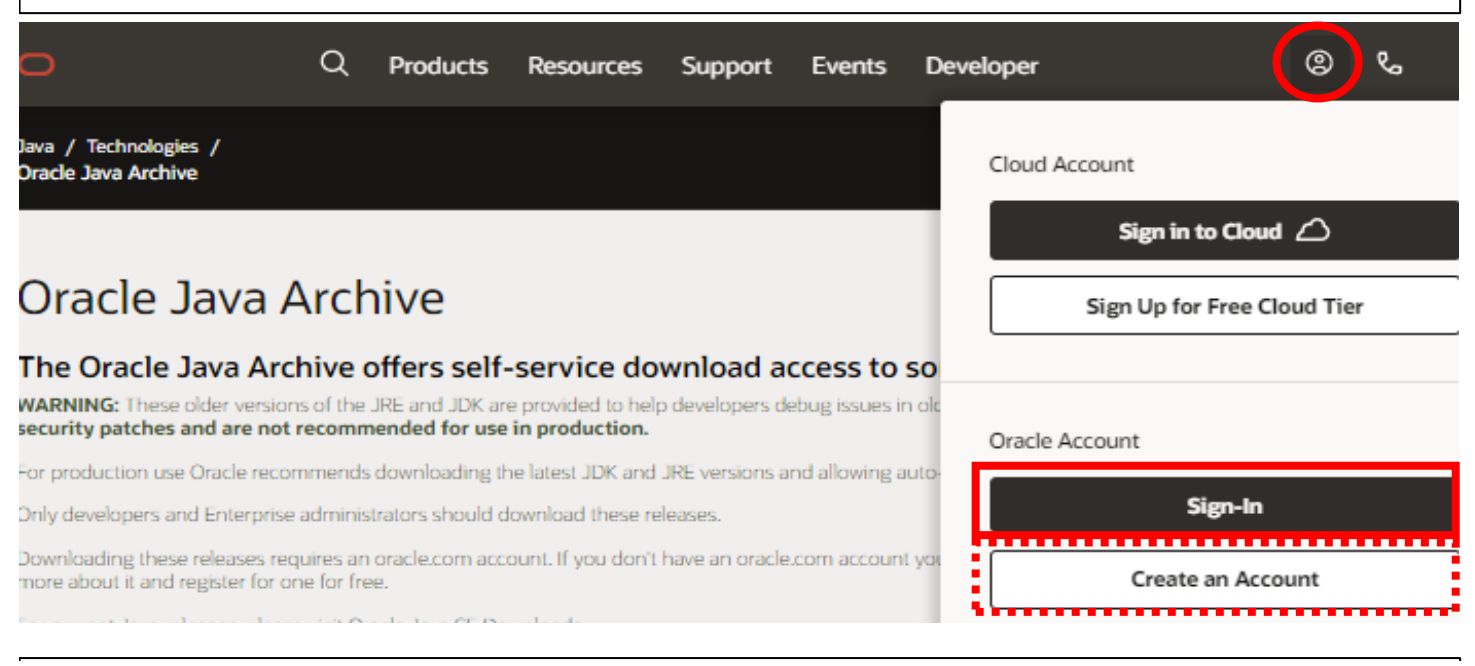

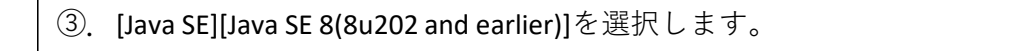

**Products** Resources Support **Fvents Developer**  ඔ

 $\sigma$ 

Java / Technologies / **Oracle Java Archive** 

 $\Box$ 

# Oracle Java Archive

### The Oracle Java Archive offers self-service download access to some of our historical Java release

WARNING: These older versions of the JRE and JDK are provided to help developers debug issues in older systems. They are not updated with the lates security patches and are not recommended for use in production.

For production use Oracle recommends downloading the latest JDK and JRE versions and allowing auto-update.

Only developers and Enterprise administrators should download these releases.

 $\Omega$ 

Downloading these releases requires an oracle.com account. If you don't have an oracle.com account you can use the links on the top of this page to learn more about it and register for one for free.

For current Java releases, please visit Oracle Java SE Downloads.

Current update releases for JDK 6 and JDK 7 are available for support customers. If you already have a support contract see support note 1389674.2 For mo details, please visit the Oracle Java SE Advanced page.

For more information on the transition of products from the legacy Sun download system to the Oracle Technology Network, visit the SDLC Decommission page announcement.

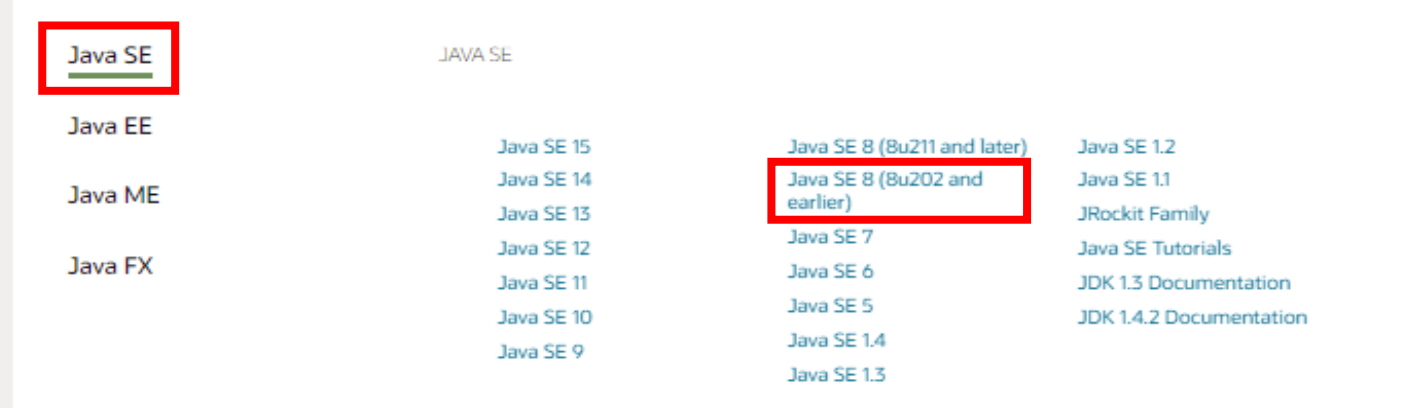

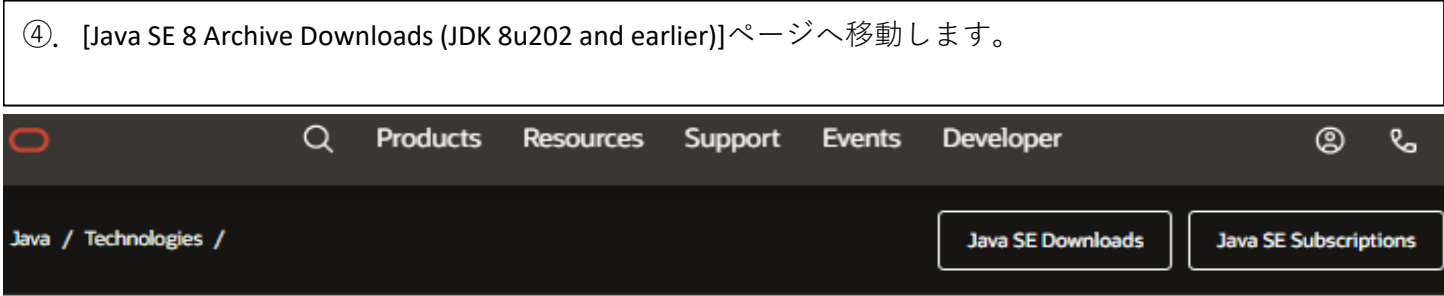

### Java SE 8 Archive Downloads (JDK 8u202 and earlier)

Go to the Oracle Java Archive

The JDK is a development environment for building applications using the Java programming language.

The JDK includes tools useful for developing and testing programs written in the Java programming language and running on the Java<sup>TM</sup> platform.

WARNING: These older versions of the JRE and JDK are provided to help developers debug issues in older systems. They are not updated with the latest security patches and are not recommended for use in production.

⑤.ページをスクロールし、[Java SE Runtime Environment 8u202]を表示させます。 [Windows x64 73.7MB]の【jre-8u202-windows-x64.exe】をダウンロードします。

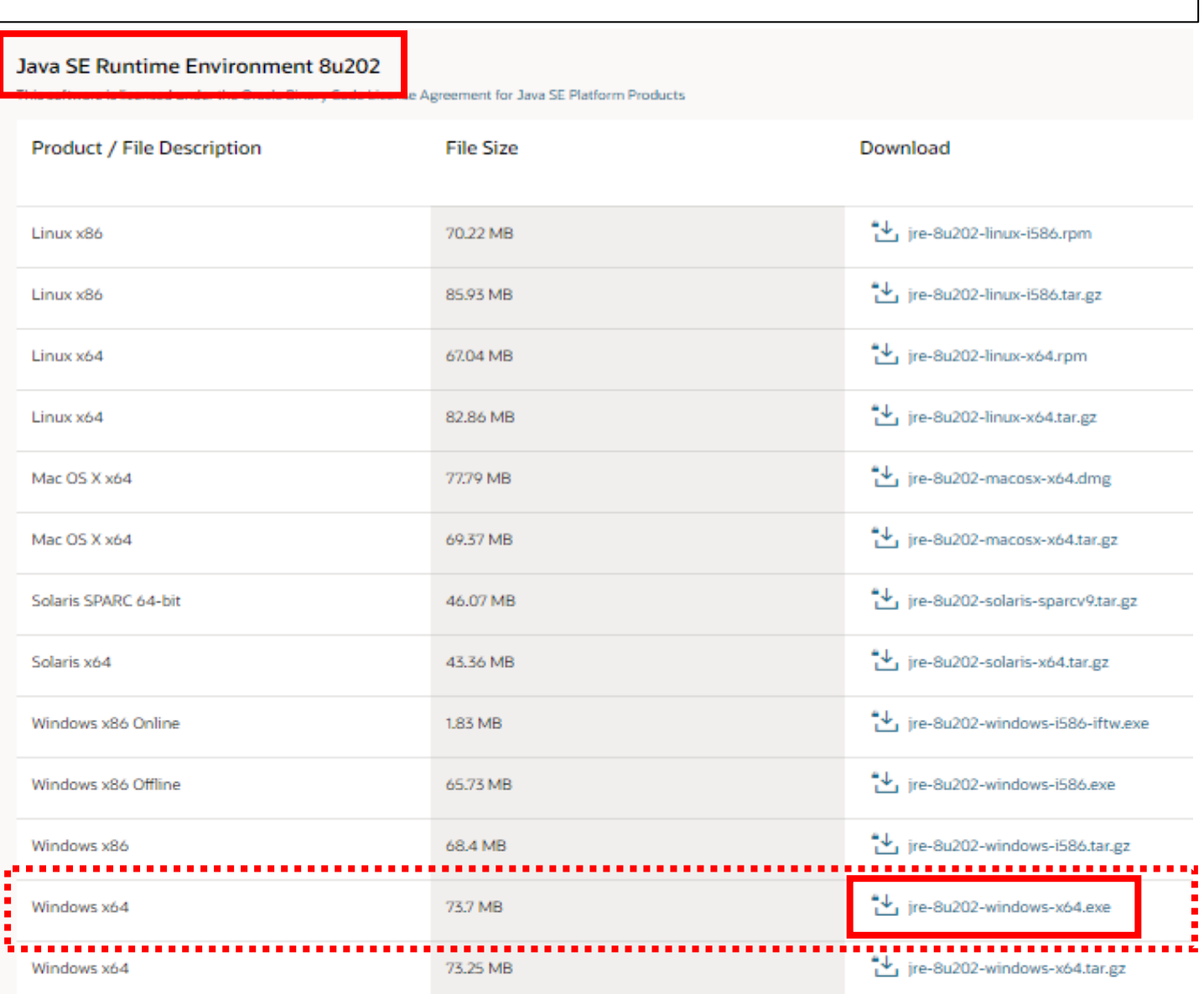

⑥.下図(ライセンス契約に同意する旨のメッセージ)が表示されるので、

『The Oracle Binary Code License Agreement for the Java SE Platform Products』をよく確認し、 チェックボックスにチェックを入れ、[Download jre-8u202-windows-x64.exe]を選択します。

 $\times$ 

You must accept the Oracle Binary Code License Agreement for the Java SE Platform Products to download this software.

I reviewed and accept the Oracle Binary Code License Agreement for the Java SE Platform Products

Download jre-8u202-windows-x64.exe ↓

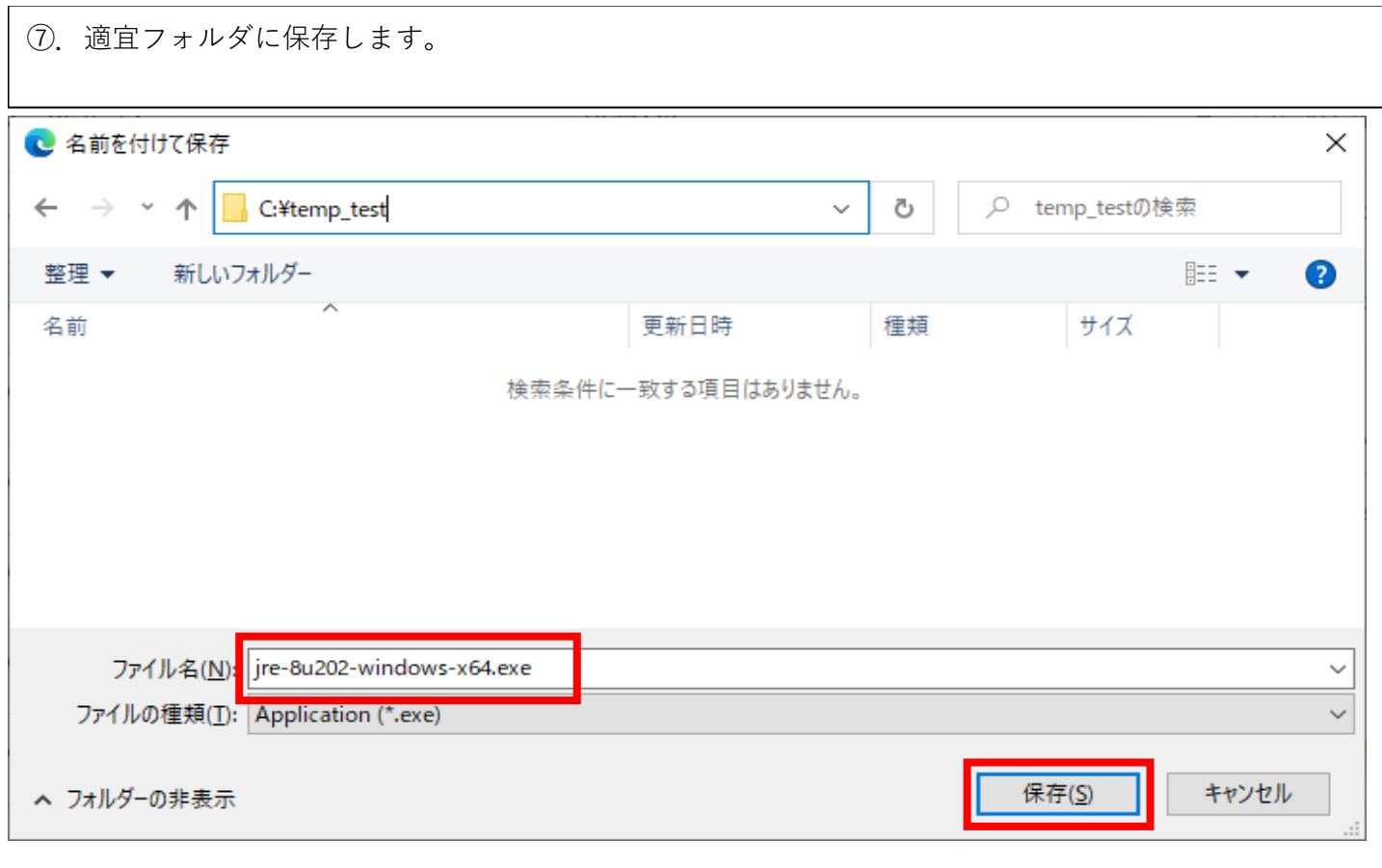

⑧.⑦項で保存したEXEファイルからJRE(Java Runtime Environment)のインストールを行います。